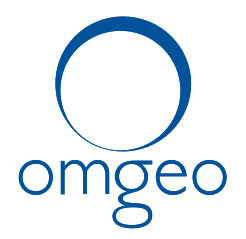

## **SECURITIES INDUSTRY BUSINESS CONTINUITY TEST**

**Saturday, October 27, 2012**

## **Test Day Script**

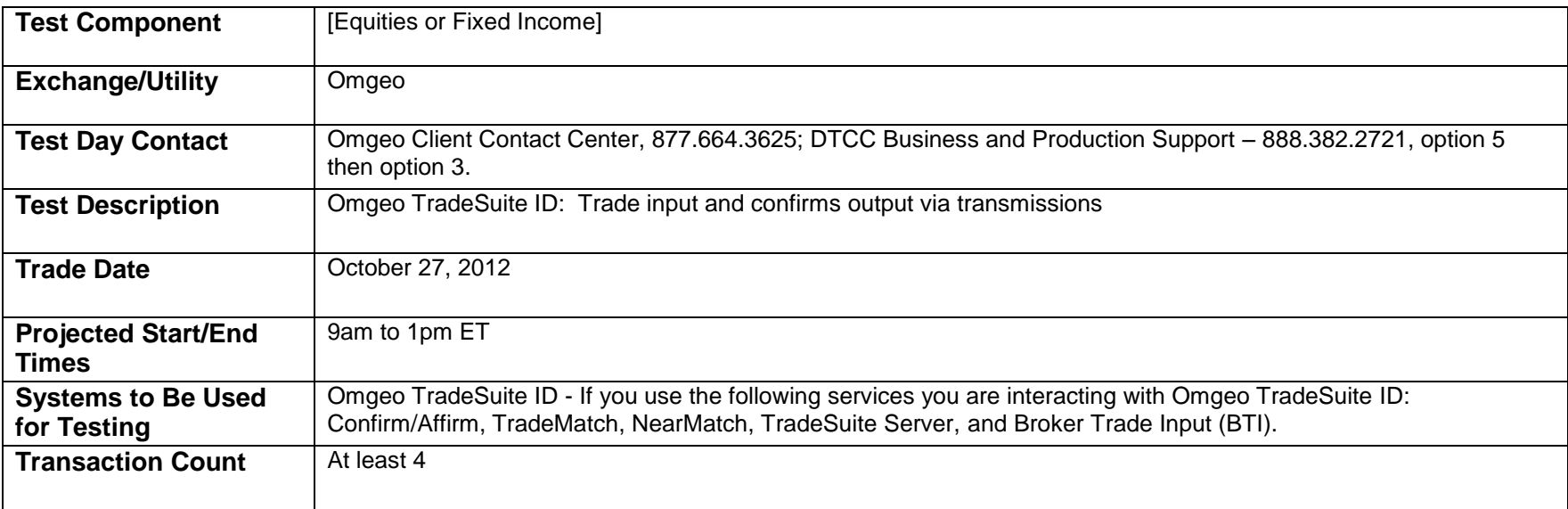

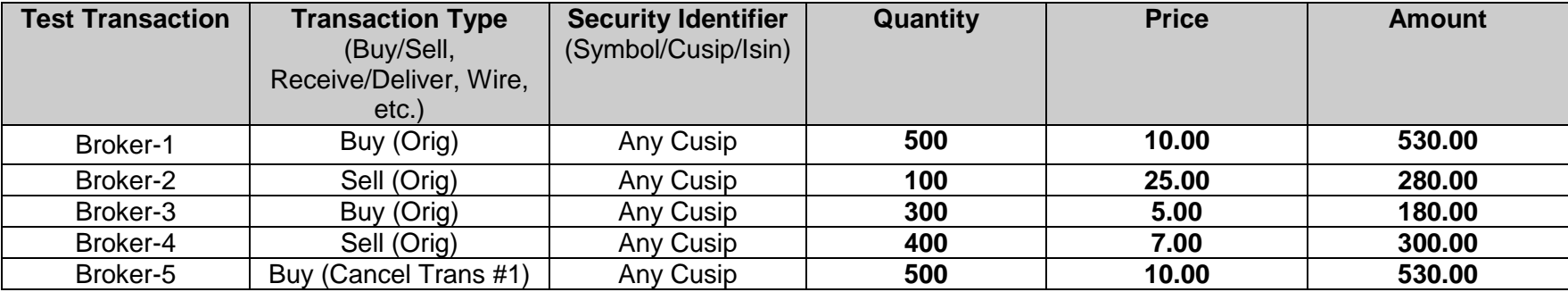

**www.omgeo.com** A DTCC | Thomson Reuters Company

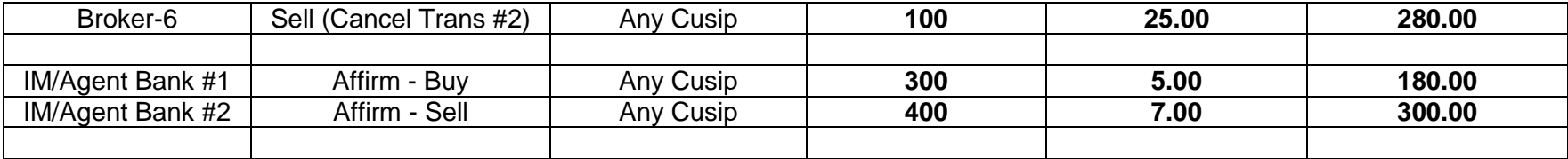

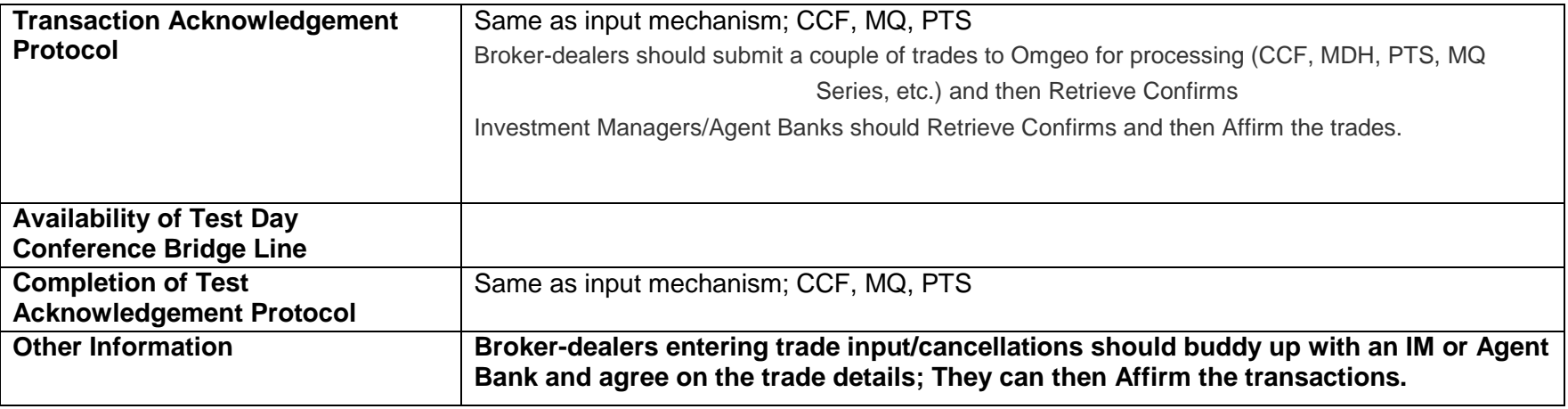

Listed below are some simple test scripts that you may use during the SIFMA Industry Test.

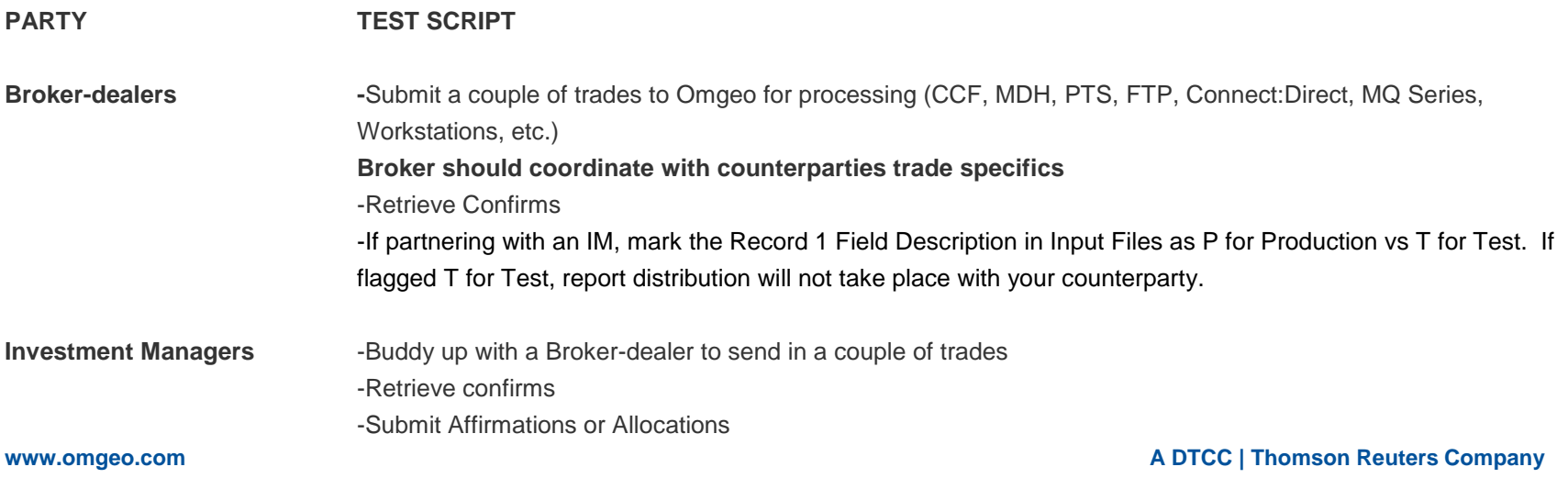

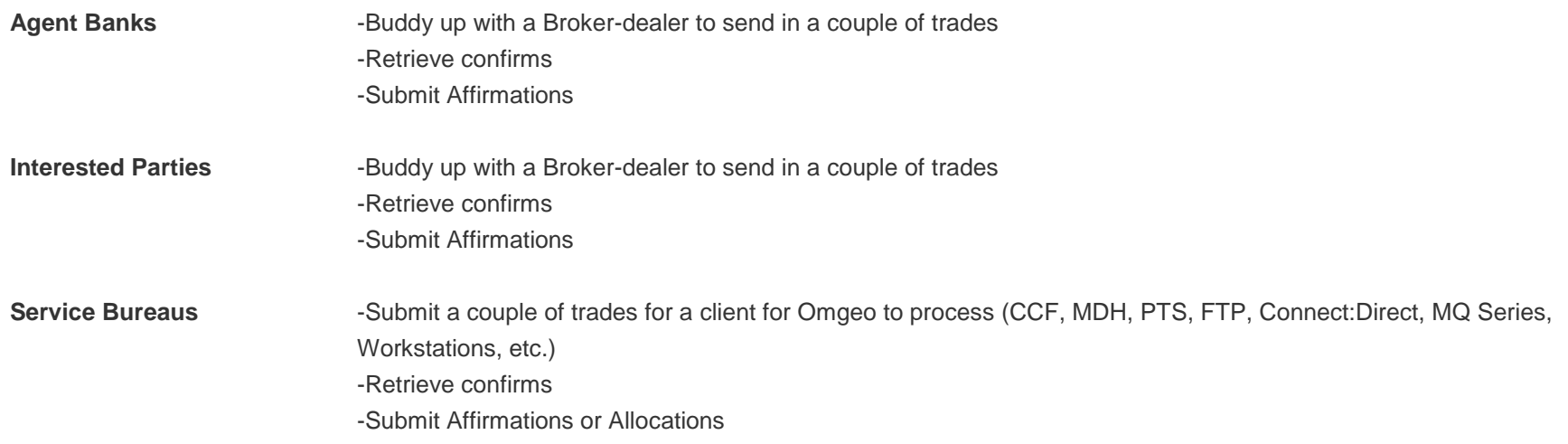